# Министерство науки и высшего образования Российской Федерации ФГБОУ ВО «БАЙКАЛЬСКИЙ ГОСУДАРСТВЕННЫЙ УНИВЕРСИТЕТ»

УТВЕРЖДАЮ Проректор по учебной работе д.э.н., доц. Бубнов В.А

**Called A** 

22.06.2020г.

mypulled

### **Рабочая программа дисциплины** Б1.ДВ.5. Компьютерная графика

Направление подготовки: 38.03.05 Бизнес-информатика Направленность (профиль): Цифровая экономика Квалификация выпускника: бакалавр Форма обучения: очная

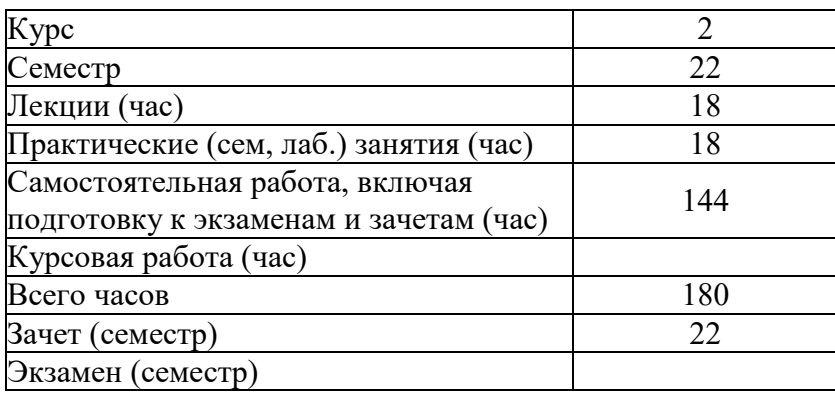

Иркутск 2020

Программа составлена в соответствии с ФГОС ВО по направлению 38.03.05 Бизнес-информатика.

Автор Н.В. Рубина

Рабочая программа обсуждена и утверждена на заседании кафедры математических методов и цифровых технологий

Заведующий кафедрой А.В. Родионов

Дата актуализации рабочей программы: 30.06.2021

#### **1. Цели изучения дисциплины**

Ознакомление студентов с основными понятиями компьютерной графики и современного дизайна, а также их грамотное применение и использование в рекламной продукции и коммуникациях.

Данный курс позволяет расширить знания учащихся в области дизайна, графики и рекламы, сформировать у учащихся дизайнерскую культуру при разработке различных технологических и творческих объектов. Разрабатывать и реализовывать различные проекты в образовательных организациях и культурно-просветительских учреждениях, в социально-педагогической, гуманитарно-организационной, книгоиздательской, массмедийной и коммуникативной сферах.

Дисциплина «Дизайн и графика в рекламе» направлена на приобретение учащимися знаний, умений и навыков по выполнению графических проектов с помощью компьютерных технологий, овладение способами применения их в дальнейшем в практической и творческой деятельности.

Освоение дисциплины «Дизайн и графика в рекламе» основано на овладении навыками работы с графикой и дизайном с помощью компьютерных технологий путем выполнения творческих заданий, лабораторных работ и проектов с применением полученных навыков, что способствует развитию таких качеств личности как интуиция, образное мышление, а также развитию способностей к проектированию.

#### **2. Перечень планируемых результатов обучения по дисциплине (модулю), соотнесенных с планируемыми результатами освоения образовательной программы**

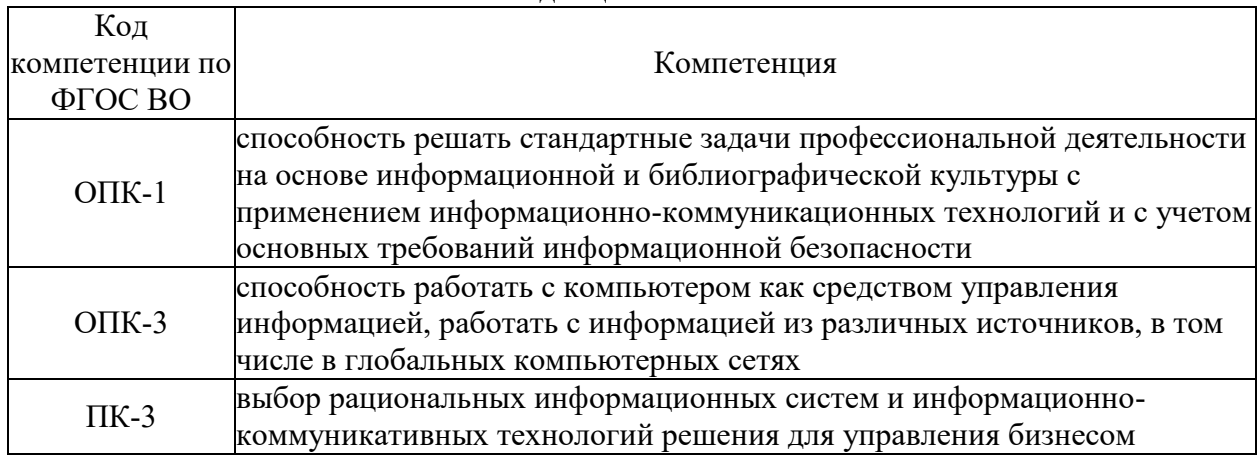

#### **Компетенции обучающегося, формируемые в результате освоения дисциплины**

#### Компетенция Формируемые ЗУНы ОПК-1 способность решать стандартные задачи профессиональной деятельности на основе информационной и библиографической культуры с применением информационнокоммуникационных технологий и с учетом основных требований информационной безопасности З. Знает, как решать стандартные задачи профессиональной деятельности на основе информационной и библиографической культуры с применением информационно-коммуникационных технологий и с учетом основных требований информационной безопасности У. Умеет решать стандартные задачи профессиональной деятельности на основе информационной и библиографической культуры с применением информационно-коммуникационных технологий и с учетом основных требований информационной безопасности

#### **Структура компетенции**

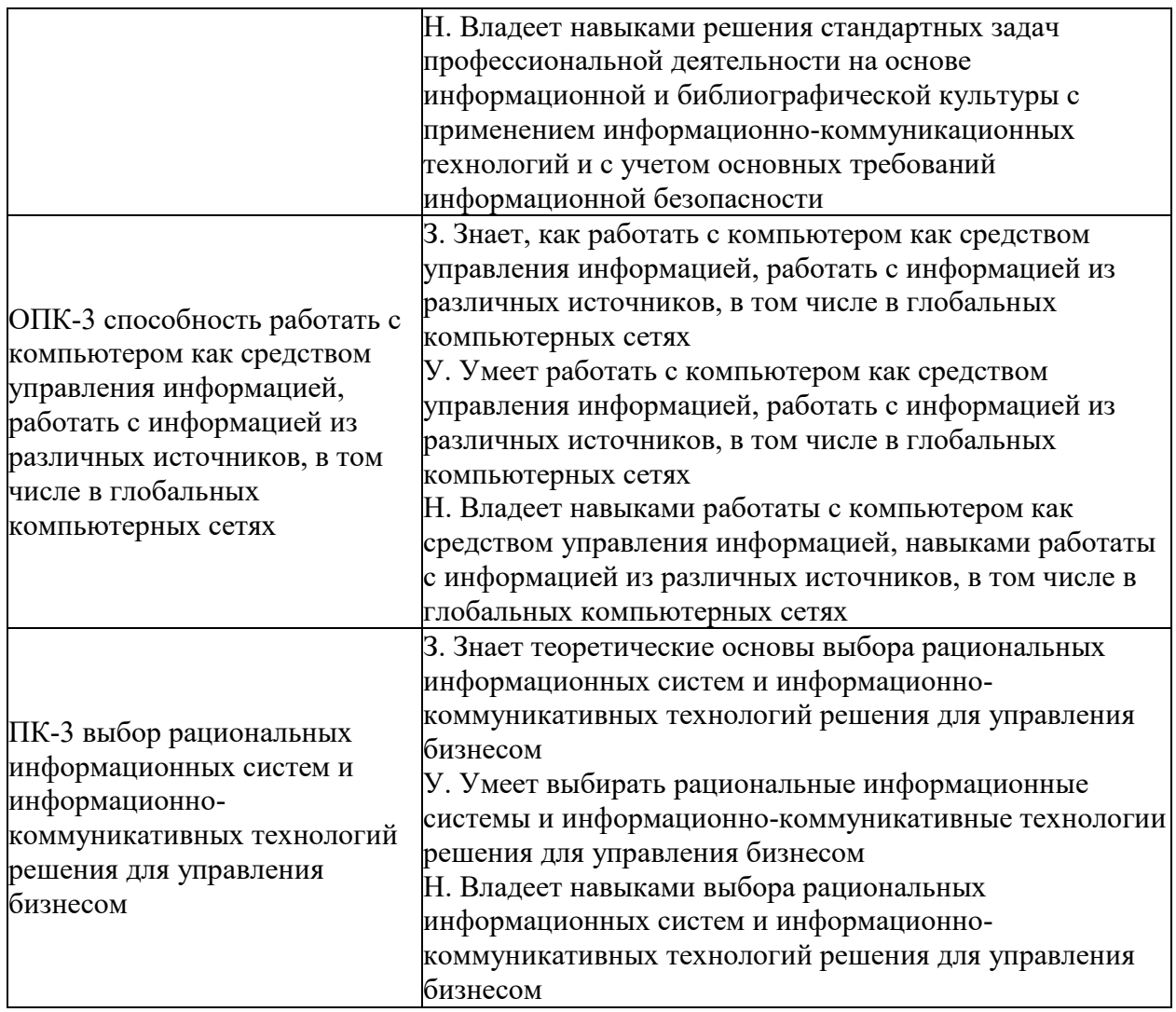

### **3. Место дисциплины (модуля) в структуре образовательной программы**

Принадлежность дисциплины - БЛОК 1 ДИСЦИПЛИНЫ (МОДУЛИ): Дисциплина по выбору.

#### **4. Объем дисциплины (модуля) в зачетных единицах с указанием количества академических часов, выделенных на контактную работу обучающихся с преподавателем (по видам учебных занятий) и на самостоятельную работу обучающихся**

Общая трудоемкость дисциплины составляет 5 зач. ед.,180 часов.

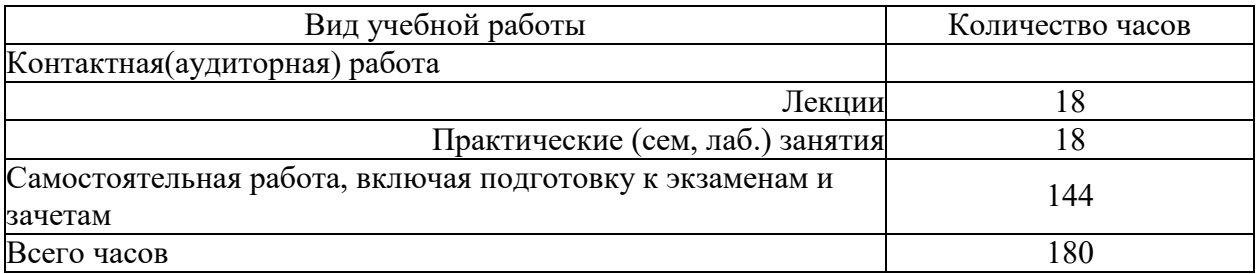

**5. Содержание дисциплины (модуля), структурированное по темам (разделам) с указанием отведенного на них количества академических часов и видов учебных занятий**

### **5.1. Содержание разделов дисциплины**

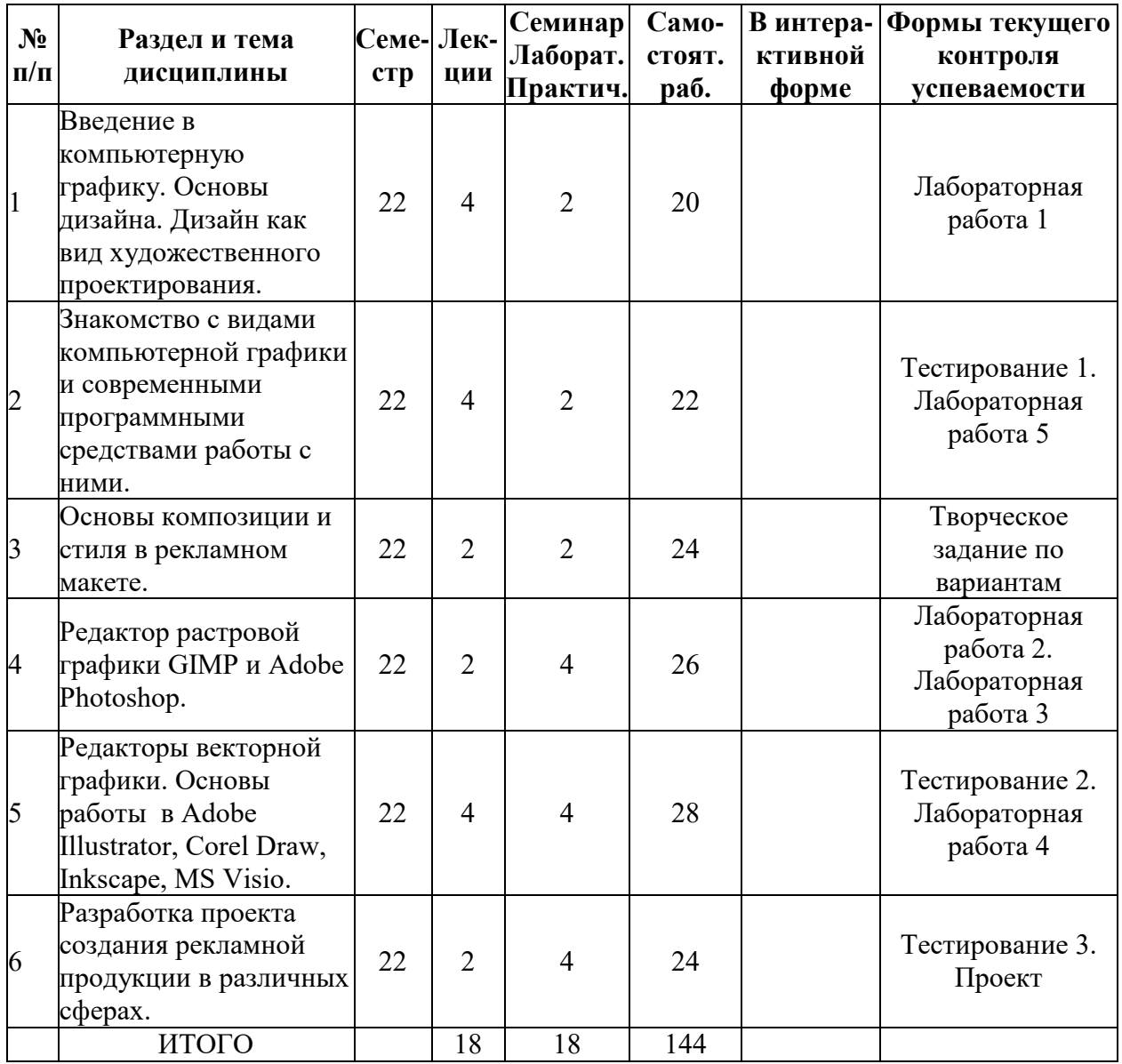

### **5.2. Лекционные занятия, их содержание**

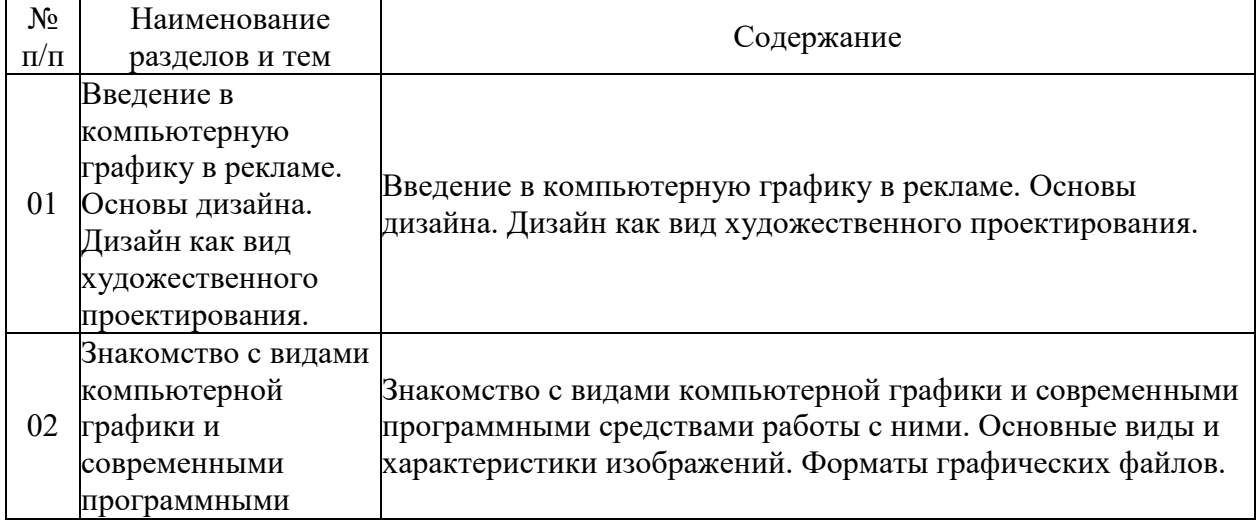

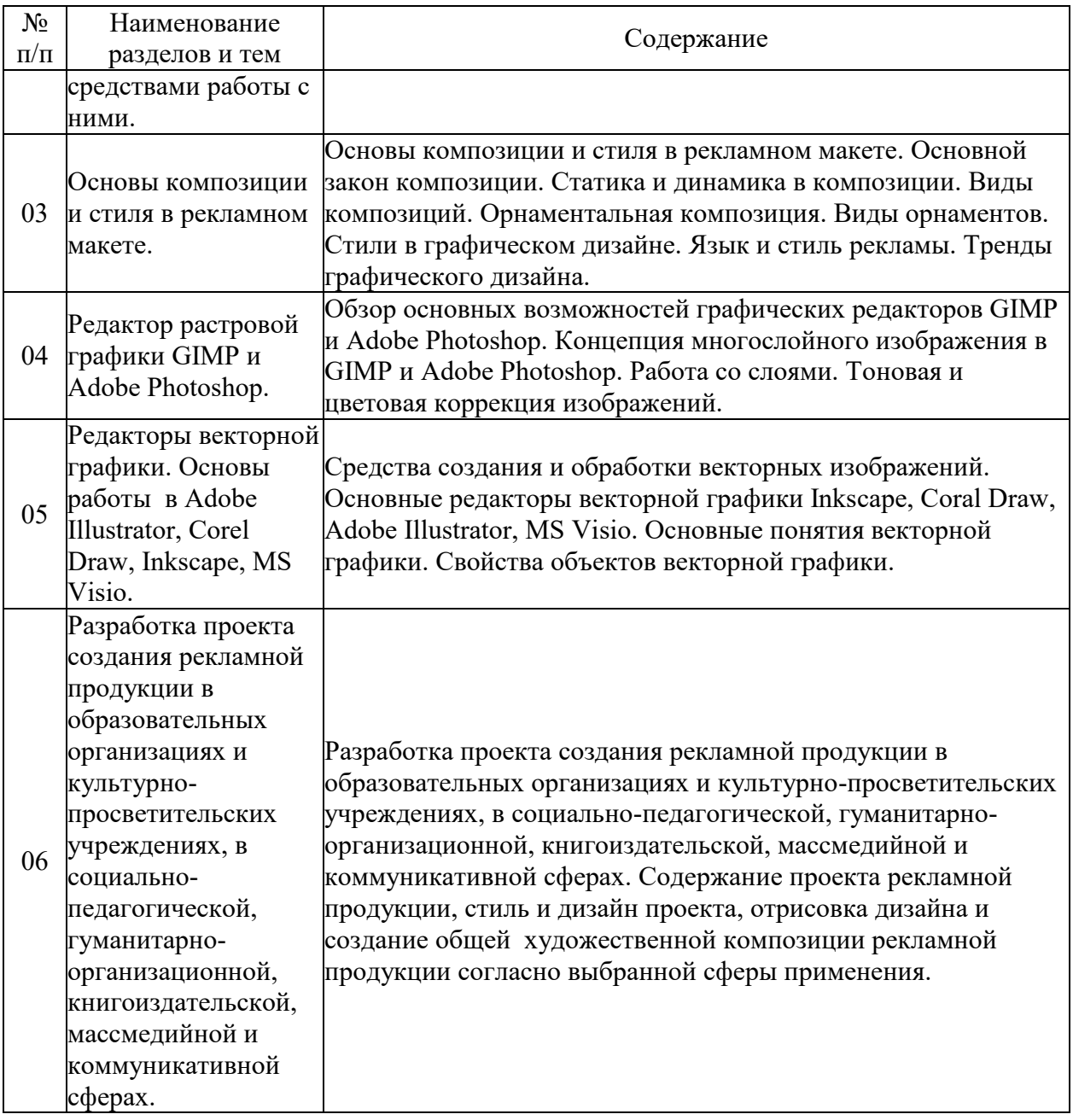

## **5.3. Семинарские, практические, лабораторные занятия, их содержание**

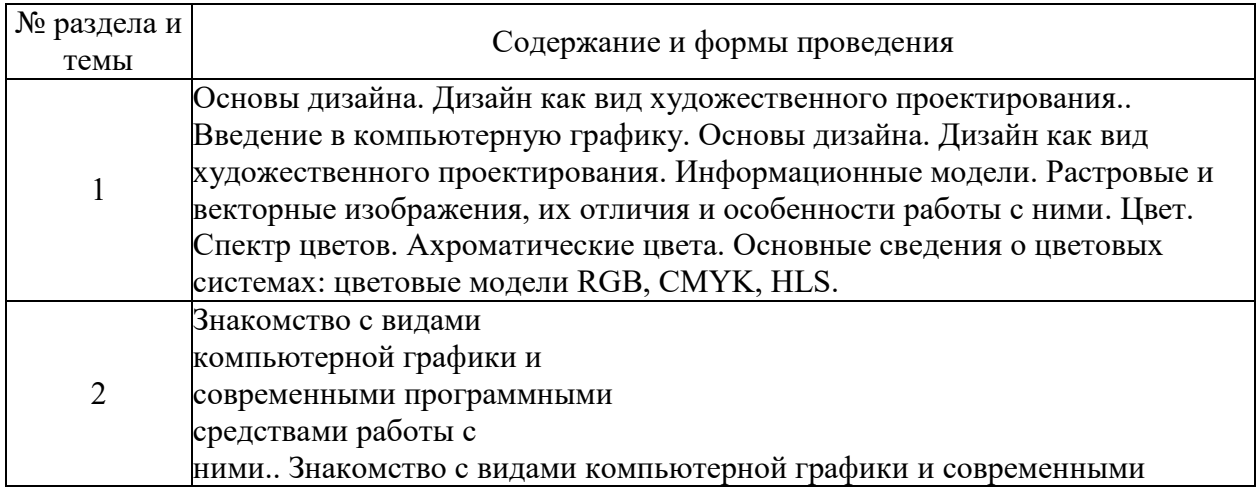

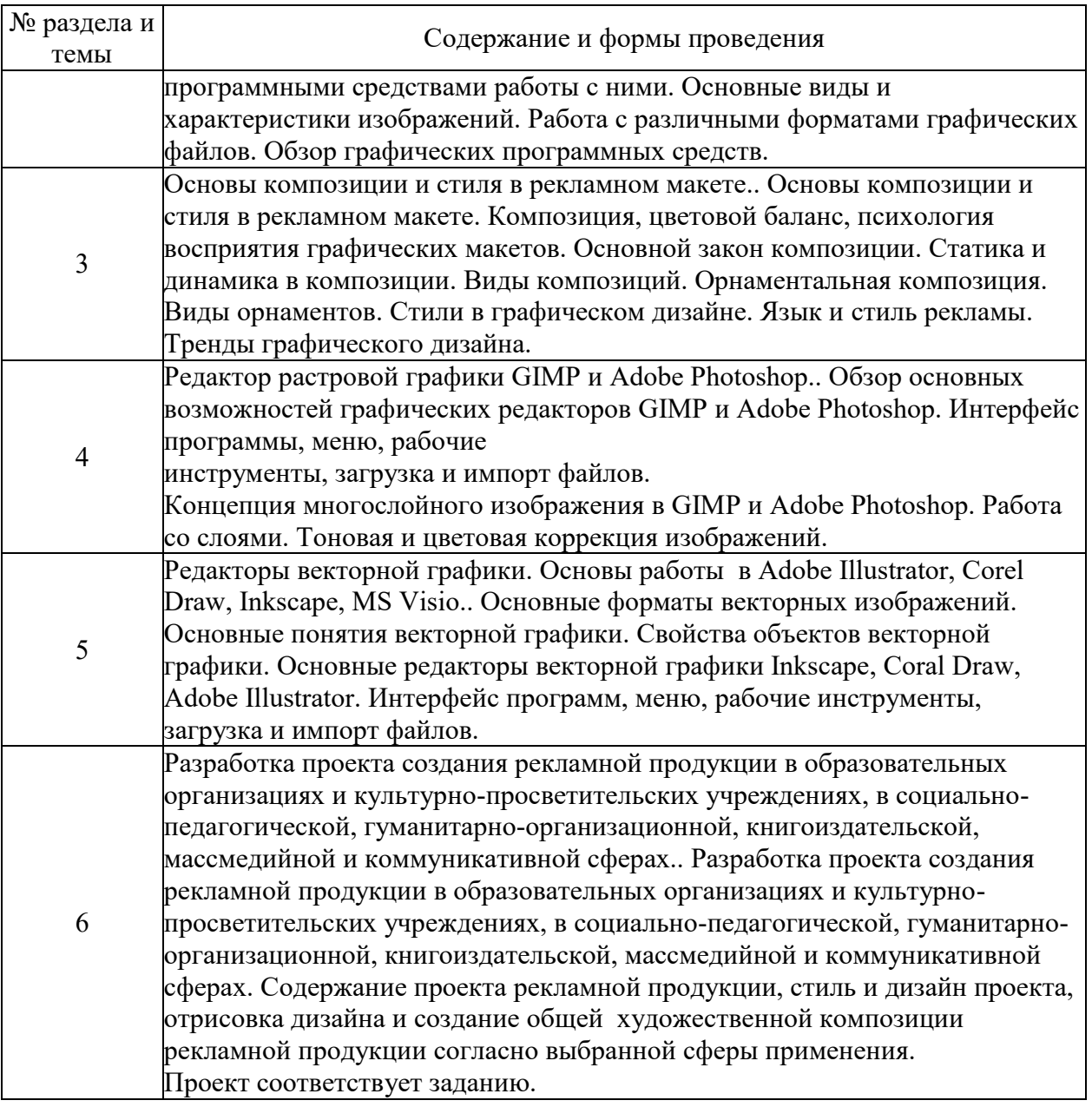

#### **6. Фонд оценочных средств для проведения промежуточной аттестации по дисциплине (полный текст приведен в приложении к рабочей программе)**

### **6.1. Текущий контроль**

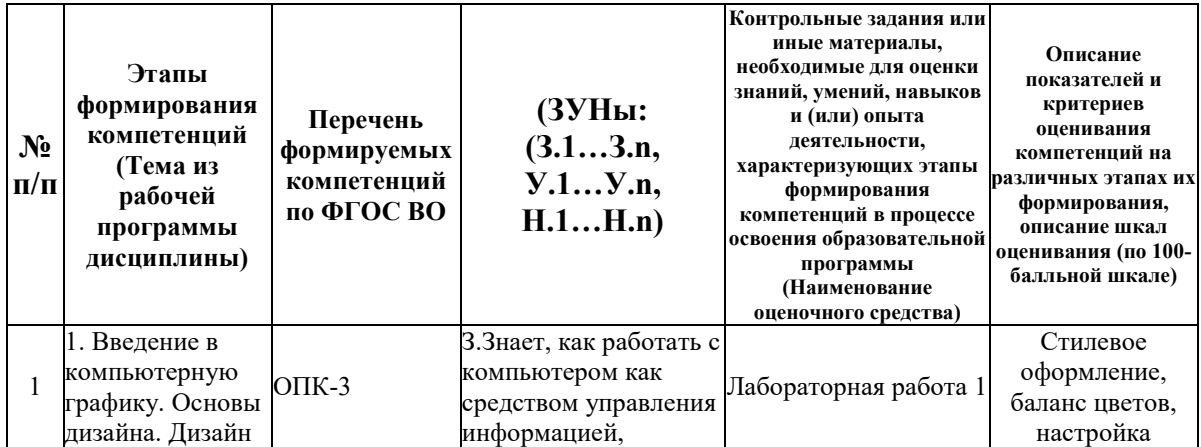

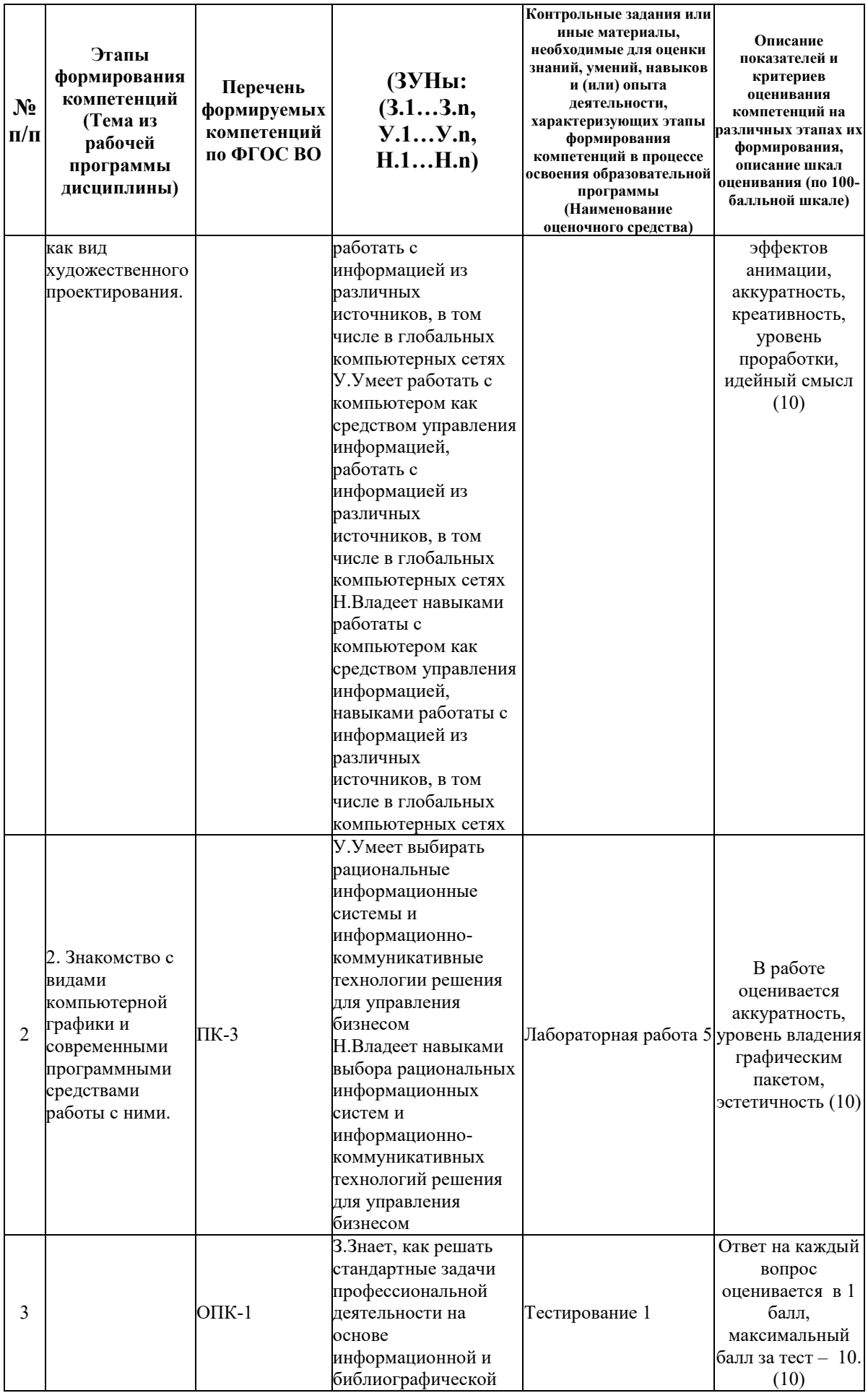

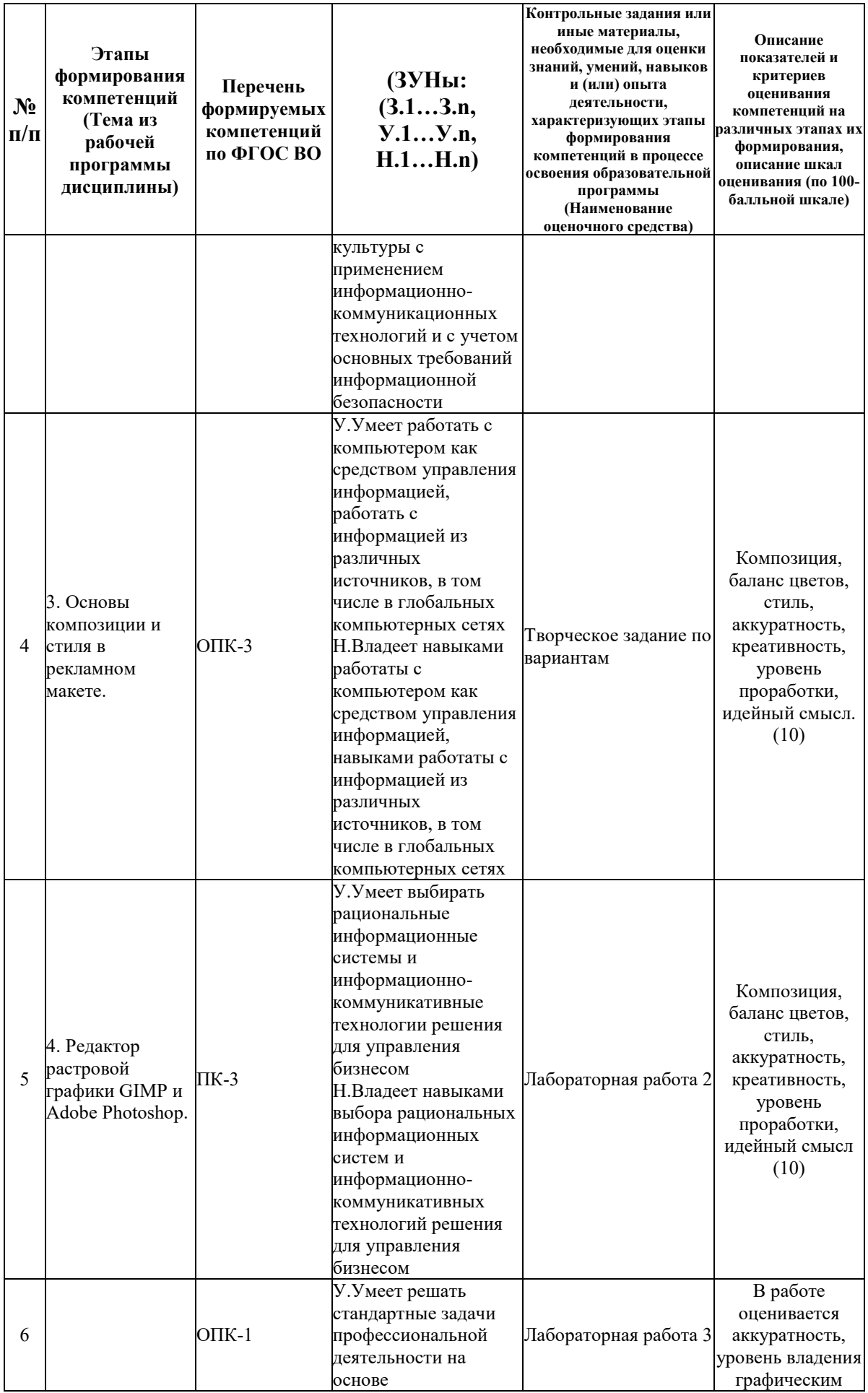

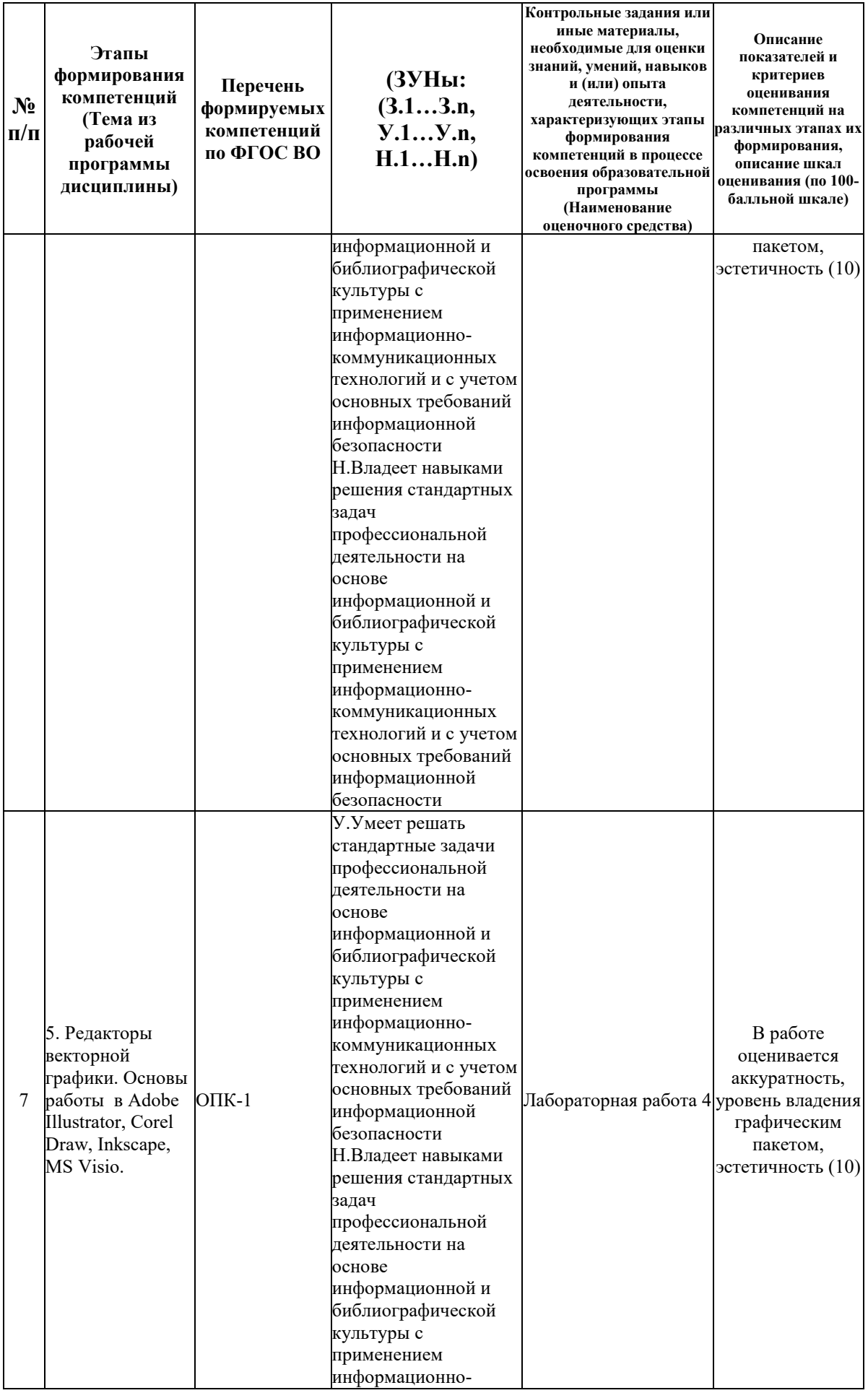

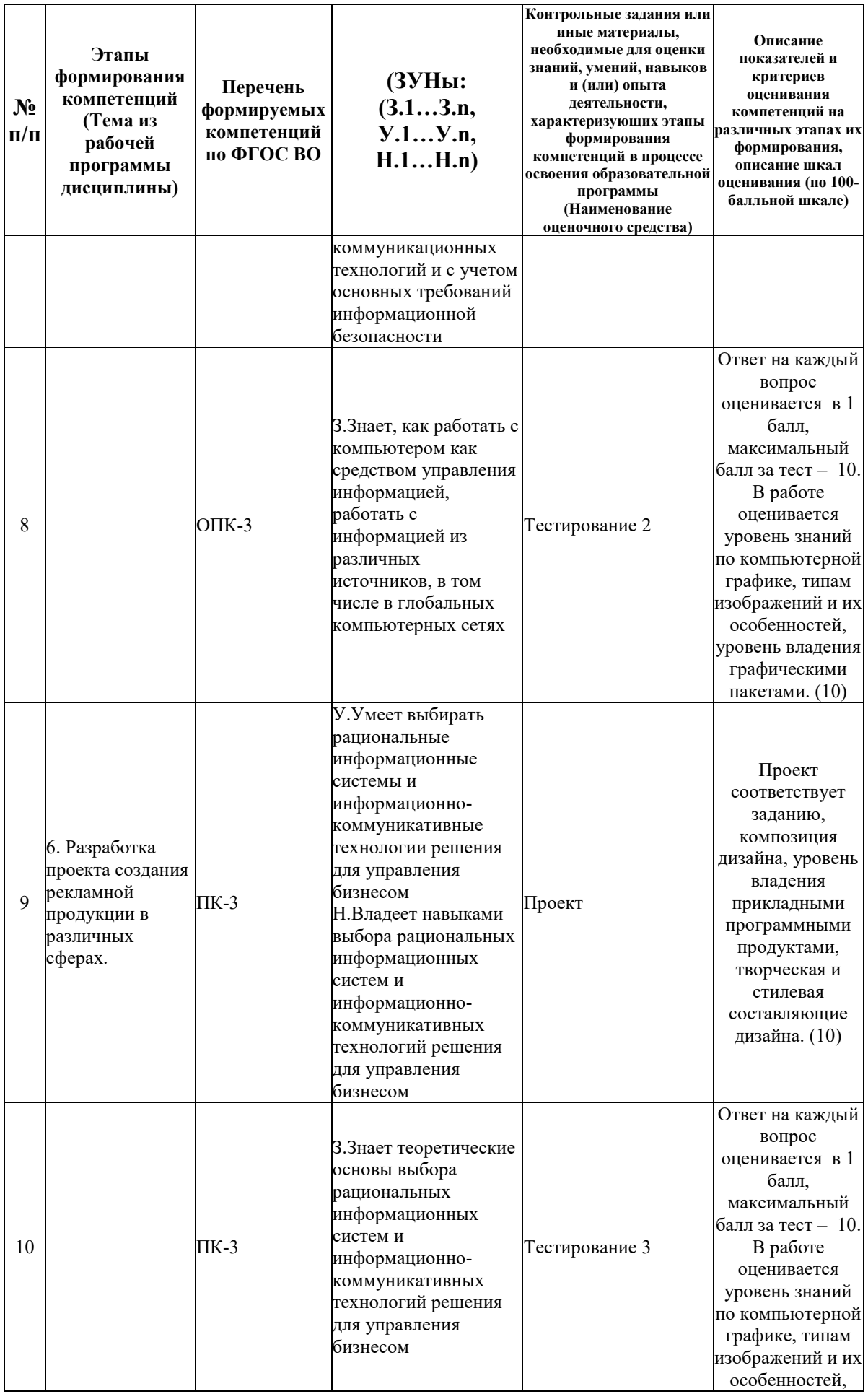

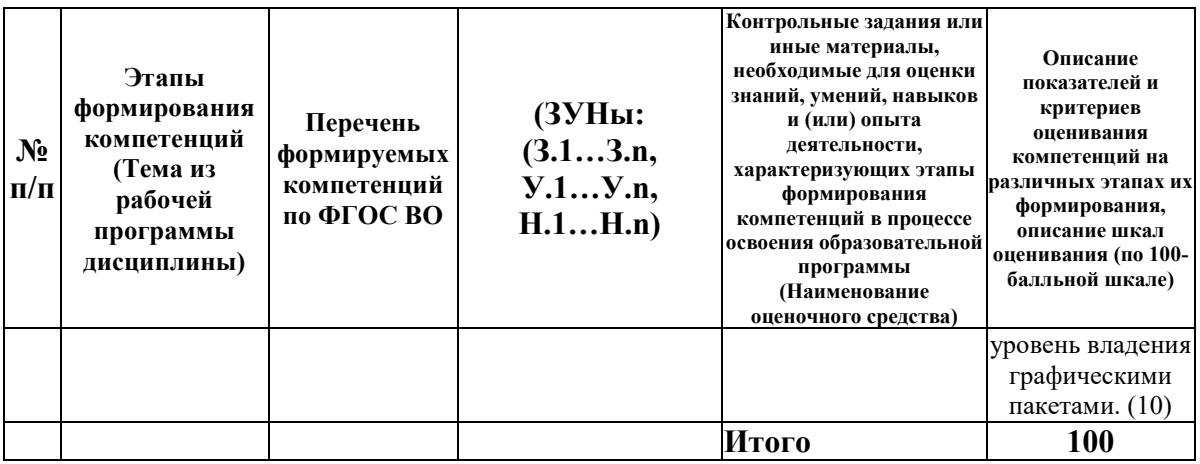

#### 6.2. Промежуточный контроль (зачет, экзамен)

#### Рабочим учебным планом предусмотрен Зачет в семестре 22.

#### ВОПРОСЫ ДЛЯ ПРОВЕРКИ ЗНАНИЙ:

1-й вопрос билета (30 баллов), вид вопроса: Тест/проверка знаний. Критерий: Каждый правильный ответ на вопрос оценивается в 1 балл, если итоговый процент правильных ответов в тесте менее  $50\%$  – то 0 баллов...

Компетенция: ОПК-1 способность решать стандартные задачи профессиональной деятельности на основе информационной и библиографической культуры с применением информационно-коммуникационных технологий и с учетом основных требований информационной безопасности

Знание: Знает, как решать стандартные задачи профессиональной деятельности на основе информационной и библиографической культуры с применением информационнокоммуникационных технологий и с учетом основных требований информационной безопасности

- 1. Виды компьютерной графики. Векторная, фрактальная, трехмерная графика.
- 2. Виды компьютерной графики. Форматы графических данных.
- 3. Каналы: цветовые и альфа каналы в Adobe Photoshop и Gimp.
- 4. Маски и маскирование в Adobe Photoshop и Gimp.
- 5. Программные системы растровой графики преимущества и недостатки.
- 6. Слои. Прозрачность и режимы наложения слоев в Adobe Photoshop и Gimp.
- 7. Тенденции развития современных графических систем и программных продуктов.
- 8. Требования к системам компьютерной графики.
- 9. Форматы хранения графической информации.

10. Цветовые модели. Цветовые палитры.

Компетенция: ОПК-3 способность работать с компьютером как средством управления информацией, работать с информацией из различных источников, в том числе в глобальных компьютерных сетях

Знание: Знает, как работать с компьютером как средством управления информацией, работать с информацией из различных источников, в том числе в глобальных компьютерных сетях

11. Аппаратные средства и методы получения и обработки растровых изображений. Преобразование графических объектов в системах растровой графики.

12. Дополнительная техника работы с пиксельными изображениями (фильтры).

13. Основы кодирования графической информации. Кодирование цветных изображений.

14. Преобразование графических объектов в системах векторной графики.

15. Рассылка мультимедийной информации в сети Интернет.

16. Технические средства компьютерной графики.

17. Функциональные возможности систем компьютерной графики для дизайна.

18. Цвет. Спектр цветов. Ахроматические цвета. Цвет в дизайне рекламы.

**Компетенция: ПК-3 выбор рациональных информационных систем и информационно-коммуникативных технологий решения для управления бизнесом**  Знание: Знает теоретические основы выбора рациональных информационных систем и информационно-коммуникативных технологий решения для управления бизнесом

19. Использование шрифтов, применение их на практике.

20. Области применения компьютерной графики и дизайна.

21. Основные элементы, виды и разновидности шрифтов (их классификация и особенности).

22. Представление графической информации в системах векторной графики. Векторный графический редактор Coral Draw и Adobe Illustrator.

23. Представление графической информации в системах растровой графики. Растровый графический редактор Gimp и Adobe Photoshop.

24. Программные системы векторной графики - преимущества и недостатки.

25. Сравнительная характеристика растровой и векторной графики. Понятие конвертации. 26. Трёхмерная графика. Применение трехмерной графики.

#### ТИПОВЫЕ ЗАДАНИЯ ДЛЯ ПРОВЕРКИ УМЕНИЙ:

2-й вопрос билета (35 баллов), вид вопроса: Задание на умение. Критерий: 1. Уровень владения графическим пакетом. 2. Умение аргументированно защитить представленную концепцию оформления, отвечать на поставленные вопросы, выражать свое мнение по обсуждаемой проблеме..

#### **Компетенция: ОПК-1 способность решать стандартные задачи профессиональной деятельности на основе информационной и библиографической культуры с применением информационно-коммуникационных технологий и с учетом основных требований информационной безопасности**

Умение: Умеет решать стандартные задачи профессиональной деятельности на основе информационной и библиографической культуры с применением информационнокоммуникационных технологий и с учетом основных требований информационной безопасности

Задача № 1. Восстановить исходное изображение с помощью графических редакторов

**Компетенция: ОПК-3 способность работать с компьютером как средством управления информацией, работать с информацией из различных источников, в том числе в глобальных компьютерных сетях** 

Умение: Умеет работать с компьютером как средством управления информацией, работать с информацией из различных источников, в том числе в глобальных компьютерных сетях

Задача № 2. Выполнить задание на проверку освоения инструментов графического редактора

**Компетенция: ПК-3 выбор рациональных информационных систем и информационно-коммуникативных технологий решения для управления бизнесом** 

Умение: Умеет выбирать рациональные информационные системы и информационнокоммуникативные технологии решения для управления бизнесом

Задача № 3. Решить задачу на кодирование графической информации

#### ТИПОВЫЕ ЗАДАНИЯ ДЛЯ ПРОВЕРКИ НАВЫКОВ:

3-й вопрос билета (35 баллов), вид вопроса: Задание на навыки. Критерий: Владение профессиональными навыками по созданию графических файлов. Умение отвечать, защитить и презентовать свой проект, четко выражать свое мнение и отстаивать свою точку зрения..

**Компетенция: ОПК-1 способность решать стандартные задачи профессиональной деятельности на основе информационной и библиографической культуры с применением информационно-коммуникационных технологий и с учетом основных требований информационной безопасности**

Навык: Владеет навыками решения стандартных задач профессиональной деятельности на основе информационной и библиографической культуры с применением информационнокоммуникационных технологий и с учетом основных требований информационной безопасности

Задание № 1. Создать с помощью векторного редактора изображение мультипликационного героя по представленному образцу

**Компетенция: ОПК-3 способность работать с компьютером как средством управления информацией, работать с информацией из различных источников, в том числе в глобальных компьютерных сетях** 

Навык: Владеет навыками работаты с компьютером как средством управления информацией, навыками работаты с информацией из различных источников, в том числе в глобальных компьютерных сетях

Задание № 2. Используя не менее 5 изображений (фото, картинки и т.д.) необходимо создать коллаж

**Компетенция: ПК-3 выбор рациональных информационных систем и информационно-коммуникативных технологий решения для управления бизнесом**  Навык: Владеет навыками выбора рациональных информационных систем и информационно-коммуникативных технологий решения для управления бизнесом Задание № 3. Нарисовать схему в MS Visio согласно предложенному образцу

### ОБРАЗЕЦ БИЛЕТА

Министерство науки и высшего образования Российской Федерации Федеральное государственное бюджетное образовательное учреждение высшего образования **«БАЙКАЛЬСКИЙ ГОСУДАРСТВЕННЫЙ УНИВЕРСИТЕТ» (ФГБОУ ВО «БГУ»)**

Направление - 38.03.05 Бизнесинформатика Профиль - Цифровая экономика Кафедра математических методов и цифровых технологий Дисциплина - Компьютерная графика

### **БИЛЕТ № 1**

1. Тест (30 баллов).

2. Выполнить задание на проверку освоения инструментов графического редактора (35 баллов).

3. Нарисовать схему в MS Visio согласно предложенному образцу (35 баллов).

Составитель \_\_\_\_\_\_\_\_\_\_\_\_\_\_\_\_\_\_\_\_\_\_\_\_\_\_\_\_\_\_\_\_\_\_ Н.В. Рубина

Заведующий кафедрой \_\_\_\_\_\_\_\_\_\_\_\_\_\_\_\_\_\_\_\_\_\_\_\_\_\_ А.В. Родионов

#### **7. Перечень основной и дополнительной учебной литературы, необходимой для освоения дисциплины (модуля)**

#### **а) основная литература:**

1. Елисеенков Г.С., Мхитарян Г.Ю. Дизайн-проектирование. учебное пособие. Электронный ресурс/ Г.С. Елисеенков.- Кемерово: Кемеровский государственный институт культуры, 2016.-150 c.

2. Овчинникова Р. Ю. Дизайн в рекламе. основы графического проектирования/ Р.Ю. Овчинникова.- Москва: Юнити-Дана, 2015.-239 с.

3. Овчинникова Р. Ю., Дмитриева Л. М. Дизайн в рекламе. Основы графического проектирования. учеб. пособие для вузов. допущено УМО вузов РФ по образованию в обл. дизайна/ Р. Ю. Овчинникова.- М.: ЮНИТИ, 2009.-239 с.

4. Миронов Д. Ф. Компьютерная графика в дизайне. учеб. для вузов. рек. УМО по образованию в обл. приклад. информатики/ Д. Ф. Миронов.- СПб.: БХВ-Петербург, 2008.- 538 с., [4] л.

5. Рашевская М. А. Компьютерные технологии в дизайне среды. [учеб. пособие]/ М. А. Рашевская.- М.: ФОРУМ, 2009.-298 с.

6. [Веселова Ю.В. Графический дизайн рекламы. Плакат \[Электронный ресурс\] : учебное](http://www.iprbookshop.ru/44764.html)  [пособие / Ю.В. Веселова, О.Г. Семёнов. —](http://www.iprbookshop.ru/44764.html) Электрон. текстовые данные. — Новосибирск: [Новосибирский государственный технический университет, 2012. —](http://www.iprbookshop.ru/44764.html) 104 c. — 978-5-7782- 2192-5. — [Режим доступа: http://www.iprbookshop.ru/44764.html](http://www.iprbookshop.ru/44764.html)

7. [Григорьева И.В. Компьютерная графика \[Электронный ресурс\] : учебное пособие / И.В.](http://www.iprbookshop.ru/18579.html)  Григорьева. — [Электрон. текстовые данные. —](http://www.iprbookshop.ru/18579.html) М. : Прометей, 2012. — 298 c. — 978-5- 4263-0115-3. — [Режим доступа: http://www.iprbookshop.ru/18579.html \(08.05.18\)](http://www.iprbookshop.ru/18579.html)

8. [Компьютерная графика \[Электронный ресурс\] : учебно-методический комплекс / . —](http://www.iprbookshop.ru/67066.html) [Электрон. текстовые данные. —](http://www.iprbookshop.ru/67066.html) Алматы: Нур-Принт, 2012. — 150 c. — 9965-756-10-4. — [Режим доступа: http://www.iprbookshop.ru/67066.html \(08.05.18\)](http://www.iprbookshop.ru/67066.html)

9. [Перемитина Т.О. Компьютерная графика \[Электронный ресурс\] : учебное пособие / Т.О.](http://www.iprbookshop.ru/13940.html)  Перемитина. — Электрон. текстовые данные. — [Томск: Томский государственный](http://www.iprbookshop.ru/13940.html)  [университет систем управления и радиоэлектроники, Эль Контент, 2012. —](http://www.iprbookshop.ru/13940.html) 144 c. — 978- 5-4332-0077-7. — [Режим доступа: http://www.iprbookshop.ru/13940.html](http://www.iprbookshop.ru/13940.html)

10. [Формальная композиция. Творческий практикум по основам дизайна \[Электронный](http://www.iprbookshop.ru/33666.html)  [ресурс\] : учебное пособие / Е.В. Жердев \[и др.\]. —](http://www.iprbookshop.ru/33666.html) Электрон. текстовые данные. -[Оренбург: Оренбургский государственный университет, ЭБС АСВ, 2014. —](http://www.iprbookshop.ru/33666.html) 255 c. — 978- 5-4417-0442-7. — [Режим доступа: http://www.iprbookshop.ru/33666.html \(09.05.18\)](http://www.iprbookshop.ru/33666.html)

#### **б) дополнительная литература:**

1. Ковешникова Н. А. Дизайн: история и теория. учеб. пособие [для вузов]. допущено УМО по образованию в обл. архитектуры. 3-е изд., стер./ Н. А. Ковешникова.- М.: ОМЕГА-Л, 2007.-223 с.

2. [Муртазина С.А. История графического дизайна и рекламы \[Электронный ресурс\] :](http://www.iprbookshop.ru/61972.html)  [учебное пособие / С.А. Муртазина, В.В. Хамматова. —](http://www.iprbookshop.ru/61972.html) Электрон. текстовые данные. — [Казань: Казанский национальный исследовательский технологический университет, 2013.](http://www.iprbookshop.ru/61972.html)  — 124 c. — 978-5-7882-1397-2. — [Режим доступа: http://www.iprbookshop.ru/61972.html](http://www.iprbookshop.ru/61972.html)  [\(09.05.18\)](http://www.iprbookshop.ru/61972.html)

#### **8. Перечень ресурсов информационно-телекоммуникационной сети «Интернет», необходимых для освоения дисциплины (модуля), включая профессиональные базы данных и информационно-справочные системы**

Для освоения дисциплины обучающемуся необходимы следующие ресурсы информационно-телекоммуникационной сети «Интернет»:

– Сайт Байкальского государственного университета, адрес доступа: http://bgu.ru/, доступ круглосуточный неограниченный из любой точки Интернет

– Базы данных ИНИОН РАН, адрес доступа: http://ininon.ru/resources/bazy-dannykh-inionran/. доступ неограниченный

– Конструктор сайтов, адрес доступа: http://www.rabce.da.ru/. доступ неограниченный – Консультант Плюс - информационно-справочная система, адрес доступа:

http://www.consultant.ru. доступ неограниченный

– Сайт для создания презентаций, адрес доступа: http://prezi.com. доступ неограниченный

– Учебники онлайн, адрес доступа: http://uchebnik-online.com/. доступ неограниченный

– Электронная библиотека книг, адрес доступа: http://aldebaran.ru/. доступ неограниченный

– Электронно-библиотечная система IPRbooks, адрес доступа: https://www.iprbookshop.ru. доступ неограниченный

#### **9. Методические указания для обучающихся по освоению дисциплины (модуля)**

Изучать дисциплину рекомендуется в соответствии с той последовательностью, которая обозначена в ее содержании. Для успешного освоения курса обучающиеся должны иметь первоначальные знания в области искусства, маркетинга, информатики и информационных технологий.

На лекциях преподаватель озвучивает тему, знакомит с перечнем литературы по теме, обосновывает место и роль этой темы в данной дисциплине, раскрывает ее практическое значение. В ходе лекций студенту необходимо вести конспект, фиксируя основные понятия и проблемные вопросы.

Практические (семинарские) занятия по своему содержанию связаны с тематикой лекционных занятий. Начинать подготовку к занятию целесообразно с конспекта лекций. Задание на практическое (семинарское) занятии сообщается обучающимся до его проведения. На семинаре преподаватель организует обсуждение этой темы, выступая в качестве организатора, консультанта и эксперта учебно-познавательной деятельности обучающегося.

Изучение дисциплины (модуля) включает самостоятельную работу обучающегося.

Основными видами самостоятельной работы студентов с участием преподавателей являются:

• текущие консультации;

• прием и разбор заданий и сложных тем (в часы практических занятий);

• прием и защита лабораторных работ (во время проведения занятий);

Основными видами самостоятельной работы студентов без участия преподавателей являются:

• формирование и усвоение содержания конспекта лекций на базе рекомендованной лектором учебной литературы, включая информационные образовательные ресурсы (электронные учебники, электронные библиотеки и др.);

• самостоятельное изучение отдельных тем или вопросов по учебникам или учебным пособиям;

• разработка проектов;

• подготовка к семинарам и лабораторным работам;

• выполнение творческих заданий и индивидуальных работ по отдельным разделам содержания дисциплин и др.

#### **10. Перечень информационных технологий, используемых при осуществлении образовательного процесса по дисциплине (модулю), включая перечень программного обеспечения**

В учебном процессе используется следующее программное обеспечение: – Adobe Acrobat Reader\_11,

 $-7$ -Zip,

 $-$  Gimp,

– Inkscape,

– MS Office,

#### **11. Описание материально-технической базы, необходимой для осуществления образовательного процесса по дисциплине (модулю):**

В учебном процессе используется следующее оборудование:

– Помещения для самостоятельной работы, оснащенные компьютерной техникой с возможностью подключения к сети "Интернет" и обеспечением доступа в электронную информационно-образовательную среду вуза,

– Учебные аудитории для проведения: занятий лекционного типа, занятий семинарского типа, практических занятий, выполнения курсовых работ, групповых и индивидуальных консультаций, текущего контроля и промежуточной аттестации, укомплектованные специализированной мебелью и техническими средствами обучения,

– Компьютерный класс,

– Наборы демонстрационного оборудования и учебно-наглядных пособий